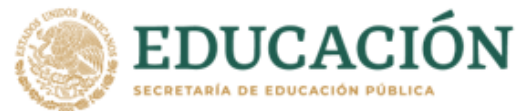

# **REVALIDACIÓN DE ESTUDIOS DE TIPO SUPERIOR**

### **(Técnico Superior Universitario, Licenciatura, Especialidad, Maestría o Doctorado)**

### **¿En qué consiste?**

Es un trámite que brinda validez oficial a estudios realizados en el extranjero, siempre y cuando sean estudios con validez oficial en el país de origen.

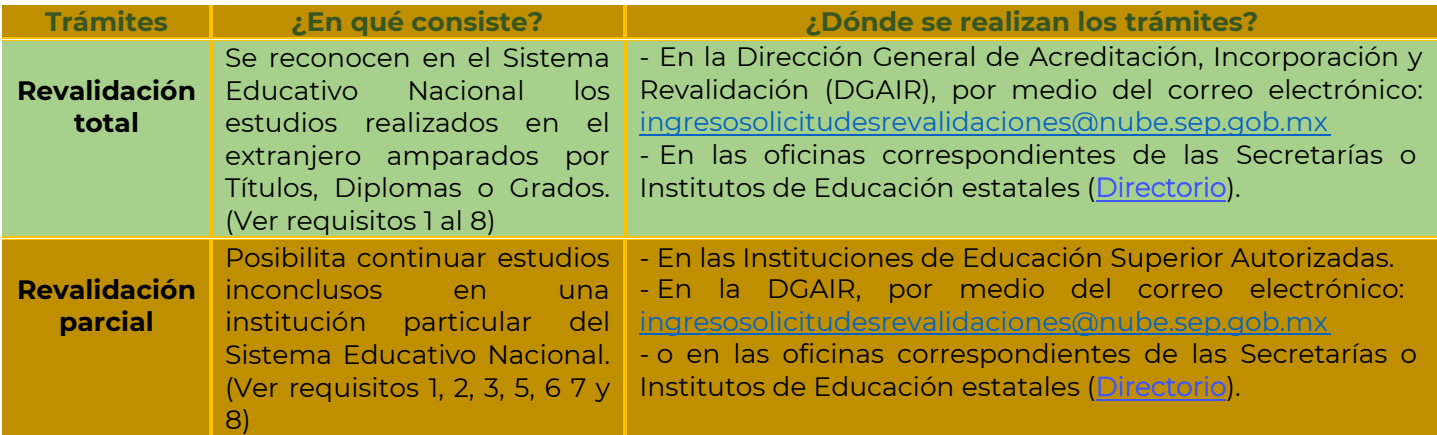

# **DOCUMENTOS QUE DEBERÁ ACOMPAÑAR LA SOLICITUD DE REVALIDACIÓN**

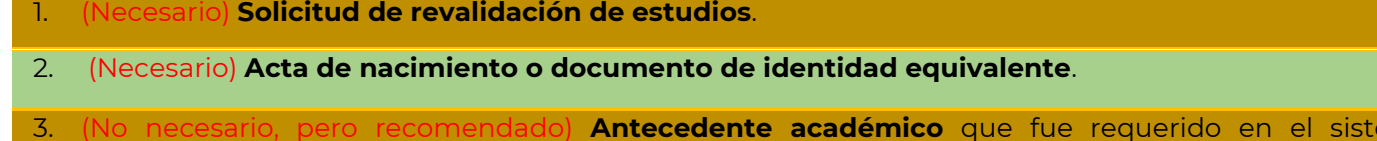

- 3. (No necesario, pero recomendado) **Antecedente académico** que fue requerido en el sistema educativo de procedencia para ingresar a los estudios que solicita revalidar.
- 4. (Necesario) **Título, Diploma o Grado Académico Oficial, obtenidos en el extranjero objeto del trámite**.
- 5. (Necesario) **Certificado oficial de asignaturas con calificaciones y créditos de los estudios cursados en el extranjero objeto del trámite**, que describa las unidades de aprendizaje, los periodos en que se cursaron y calificaciones obtenidas.
- 6. (Necesario) **Opinión técnica institucional**. De no contar con ella, deberá presentar **plan y programas de los estudios realizados en el extranjero**, objeto de revalidación (contenido temático de cada asignatura cursada que permita establecer una comparación de los estudios cursados con un programa nacional afín).
- 7. (Necesario) La documentación requerirá **traducción libre al idioma español cuando proceda**.
- 8. (Necesario) **Comprobante de pago de derechos** correspondiente, realizado a través del formato e5cinco, en cualquier institución bancaria dentro de territorio nacional **(a nombre del interesado) [http://www.sep.gob.mx/work/appsite/e5\\_ene12/dpa/hojaayuda.html?institucion=dgair](http://www.sep.gob.mx/work/appsite/e5_ene12/dpa/hojaayuda.html?institucion=dgair)** .

# **DOCUMENTOS QUE SE RECOMIENDA AGREGAR A LA SOLICITUD DE REVALIDACIÓN**

(No necesario, pero recomendado) El reconocimiento internacional de la institución educativa de procedencia.

(No necesario, pero recomendado) Postgrados realizados dentro del Sistema Educativo Nacional.

(No necesario, pero recomendado) Comprobante de beca recibida para cursar los estudios que solicita revalidar.

(No necesario, pero recomendado) Nombramiento del Sistema Nacional de Investigadores (SNI).

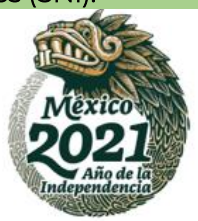

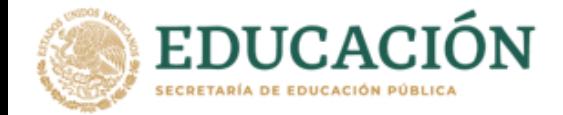

#### **Importante:**

- Los documentos deberán remitirse al correo electrónico: [ingresosolicitudesrevalidaciones@nube.sep.gob.mx](mailto:ingresosolicitudesrevalidaciones@nube.sep.gob.mx) **escaneados a color, en un solo archivo PDF colocando nombre completo como nombre del archivo**, **solo se recibirán solicitudes de lunes a viernes en un horario de 09:00 a 15:00 h.**
- **Conforme lo señalado en el acuerdo 04/02/21 publicado en el DOF el 12 de febrero de 2021 "ARTÍCULO SEGUNDO.-** Los trámites de Revalidación y Equivalencia de Estudios establecidos en el Acuerdo 02/04/17 que sean competencia de la DGAIR deberán realizarse por medios electrónicos, para lo cual se han habilitado las siguientes cuentas de correo electrónico: ingresosolicitudesrevalidaciones@nube.sep.gob.mx exclusivamente para trámites de revalidación de estudios, así mismo ingresosolicitudesequivalencias@nube.sep.gob.mx exclusivamente para trámites de equivalencia de estudios. Los interesados deberán verificar los documentos requeridos en

http://www.sep.gob.mx/es/sep1/Decreto\_21 y remitir la totalidad de los mismos escaneados en un solo archivo en formato PDF al correo que corresponda en un horario de 09:00 a 15:00 de lunes a viernes, cualquier actuación correspondiente será notificada por el mismo medio.". [https://www.dof.gob.mx/nota\\_detalle.php?codigo=5611465&fecha=12/02/2021](https://www.dof.gob.mx/nota_detalle.php?codigo=5611465&fecha=12/02/2021)

- Conforme lo señalado en el Acuerdo 286, reformado el 18 de abril de 2017, Lineamiento 5.2, segundo párrafo, que a la letra dice: "La verificación de autenticidad de documentos expedidos fuera del sistema educativo nacional podrá llevarse a cabo a través de medios electrónicos.". Por lo anterior, y con la finalidad agilizar la validación de sus documentos; se requiere su colaboración para que, mediante escrito, refiera el proceso en que esta autoridad puede verificar, por medio electrónico, que los documentos aportados cuentan con registro de la Universidad y son avalados por el sistema educativo del país de origen.
- No es necesario pagar derechos para la revalidación parcial extendida por una Institución Particular de Educación Superior Autorizada.
- Si ha cambiado sus apellidos por cualquier circunstancia debe aportar el documento legal, para acreditar que es la misma persona quien aparece en los documentos aportados y quien solicita el trámite de revalidación.
- Si los estudios corresponden a carreras normalistas, la solicitud deberá presentarse en la dirección de educación normal y actualización del magisterio (DGNAM).

#### **Para más información, favor de escribir a: [revalidaciones@nube.sep.gob.mx](mailto:revalidaciones@nube.sep.gob.mx)**

### **Departamento de equivalencias y Revalidaciones, Avenida Universidad Núm. 1200, col. Xoco, Del. Benito Juárez, Ciudad de México, C.P.03330**

**Atención al público solo vía correo electrónico de lunes a viernes de 9:00 a 15:00 horas.**

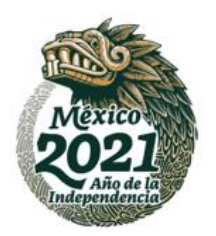

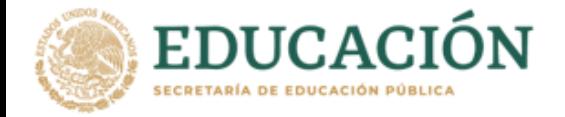

**Por el momento usted podrá llevar a cabo este trámite a distancia "Revalidación de Estudios", de conformidad con las siguientes instrucciones:**

**Los requisitos para su trámite y los nombres de los archivos deberán ser entregados como a continuación se describe:**

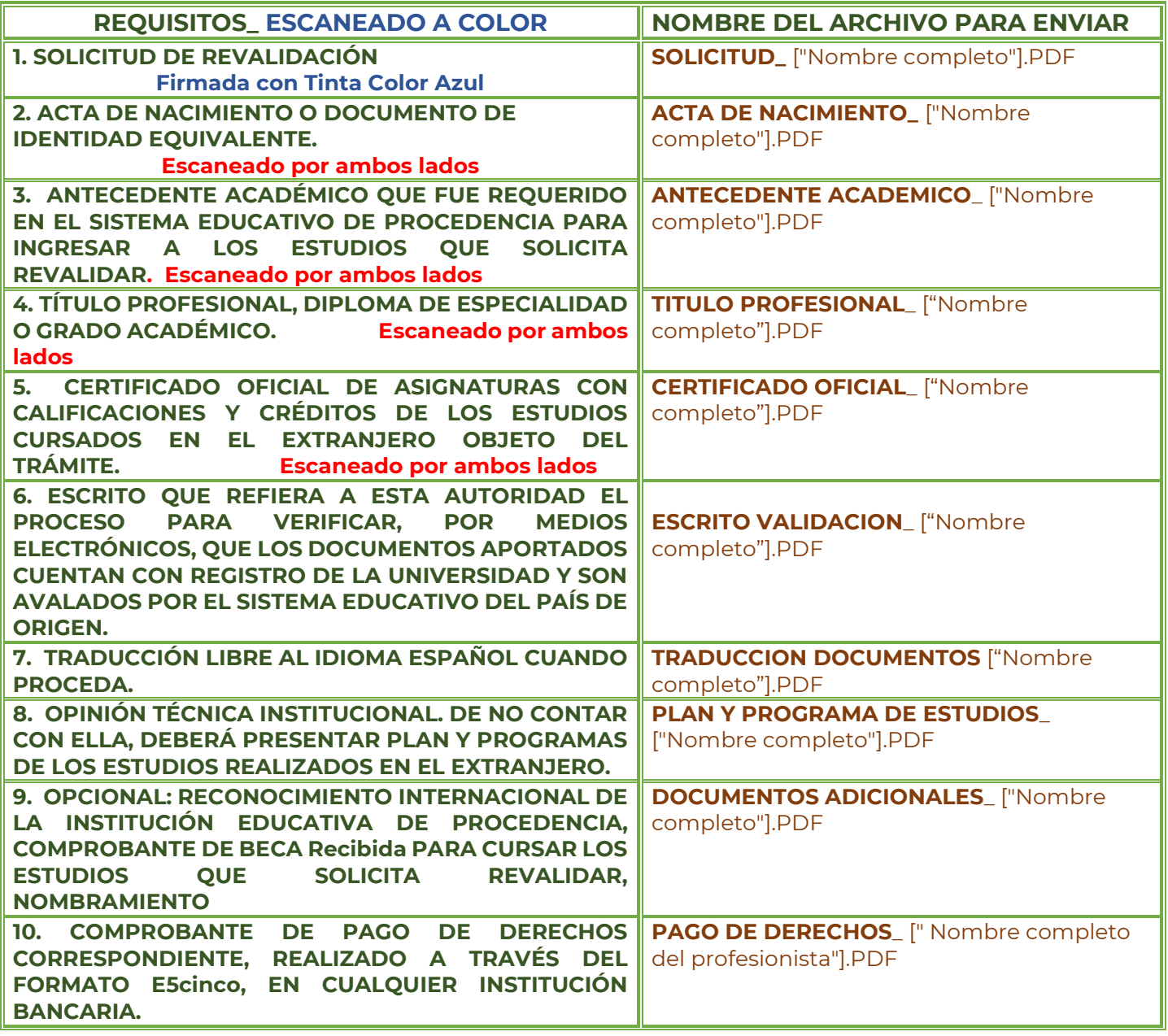

Utilice el siguiente enlace para obtener la solicitud para tramite de revalidación y formato de pago e5cinco:

[http://www.sep.gob.mx/work/appsite/e5\\_ene12/dpa/hojaayuda.html?institucion=dgair](http://www.sep.gob.mx/work/appsite/e5_ene12/dpa/hojaayuda.html?institucion=dgair)

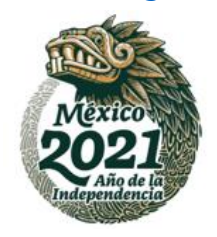

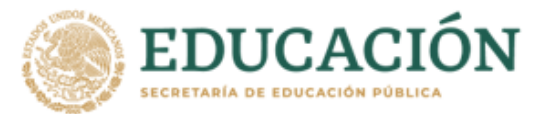

Deberá escanear todos los documentos para su trámite de manera legible y a color, así como preparar un archivo en formato PDF para cada documento. se le recuerda que no se recibirán archivos compartidos desde ONEDRIVE, ICLOUD o cualquier otra nube, ni archivos en JPG, PNG, TIFF, etc. no se aceptan fotos de sus documentos, ni fotografías tomadas con aplicaciones. La suma en el tamaño de todos sus archivos no debe exceder de 10 mb. verificar que todos sus archivos se visualicen correctamente.

Finalmente, una vez que tenga listos sus archivos PDF envíelos por correo electrónico a la dirección: ingresos[olicitudesrevalidaciones@nube.sep.g](mailto:solicitudesrevalidaciones@nube.sep.gob.mx)ob.mx **solo se recibirán solicitudes de lunes a viernes en un horario de 09:00 a 15:00 h.**

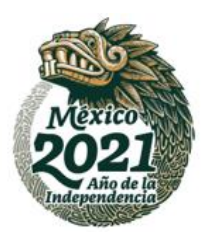